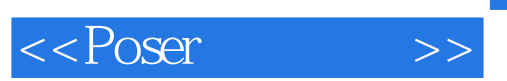

 $<<$  Poser  $>>$ 

- 13 ISBN 9787302115649
- 10 ISBN 7302115648

出版时间:2005-9

页数:192

PDF

更多资源请访问:http://www.tushu007.com

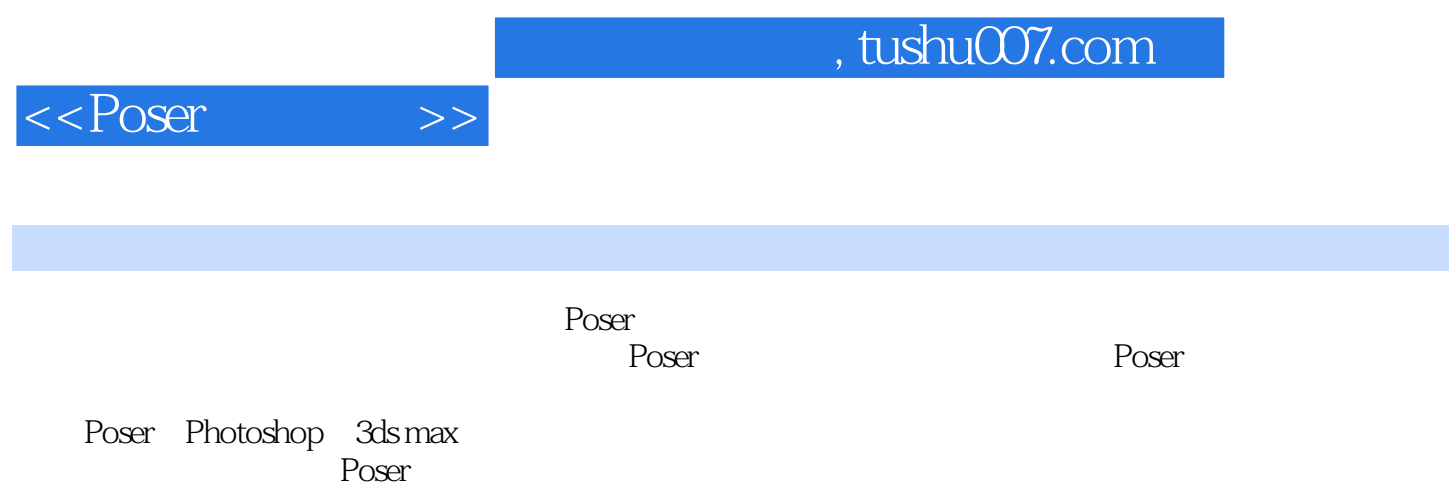

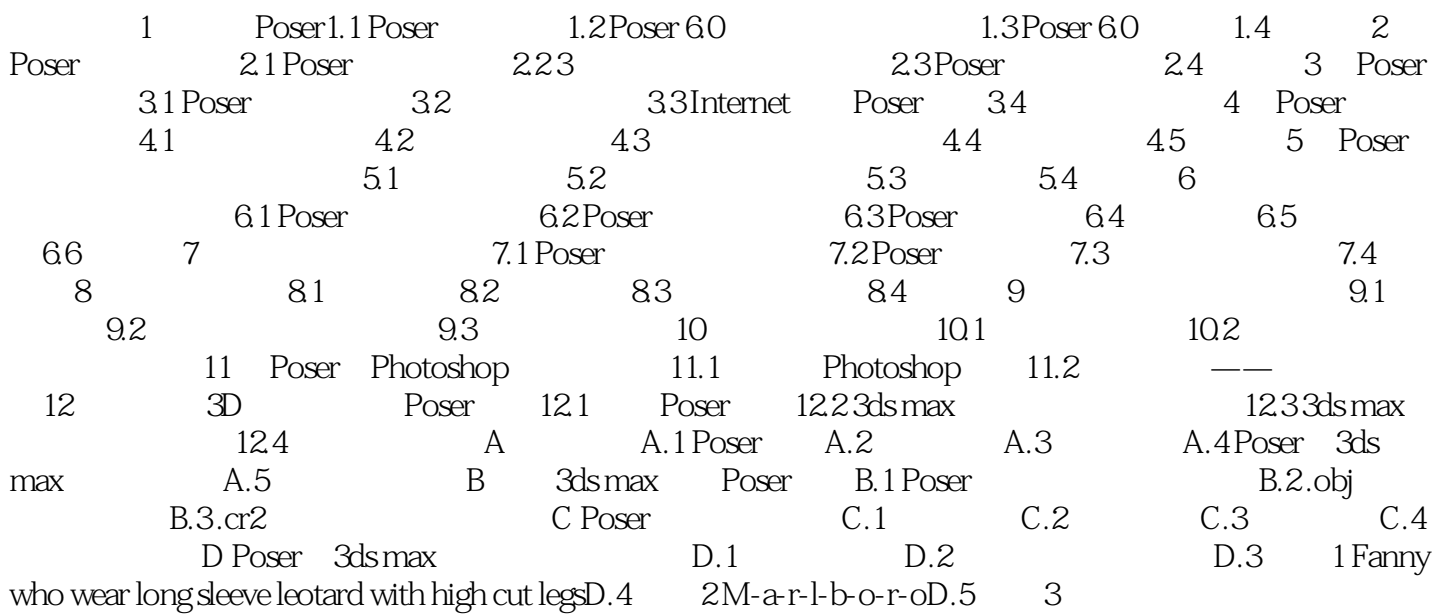

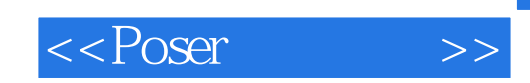

本站所提供下载的PDF图书仅提供预览和简介,请支持正版图书。

更多资源请访问:http://www.tushu007.com